#### R E F E R E N C E M A T E R I A L

# **Architectural Drafting Using AutoCAD**

**System Variables**

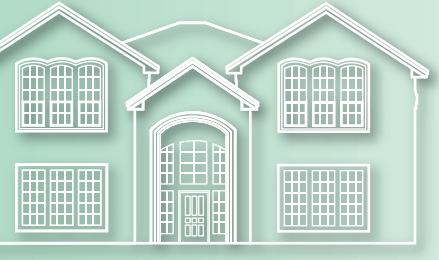

The following listing shows the AutoCAD system variables that can be stored within a drawing or template file. The value of each of these variables is written into the file when the drawing is saved, so the next time the drawing is opened, the values remain the same. The values for most of these variables can be set by entering the variable name or by using the **SETVAR** tool. Some variable values are derived by AutoCAD from the current condition of the drawing or the drawing environment, and cannot be directly set. These are referred to as *read-only* variables.

Each of the listings in this reference provides a brief description of the system variable and the default setting when no specific drawing is referenced. The  $\mathcal{A}$  symbol indicates that the variable is read-only.

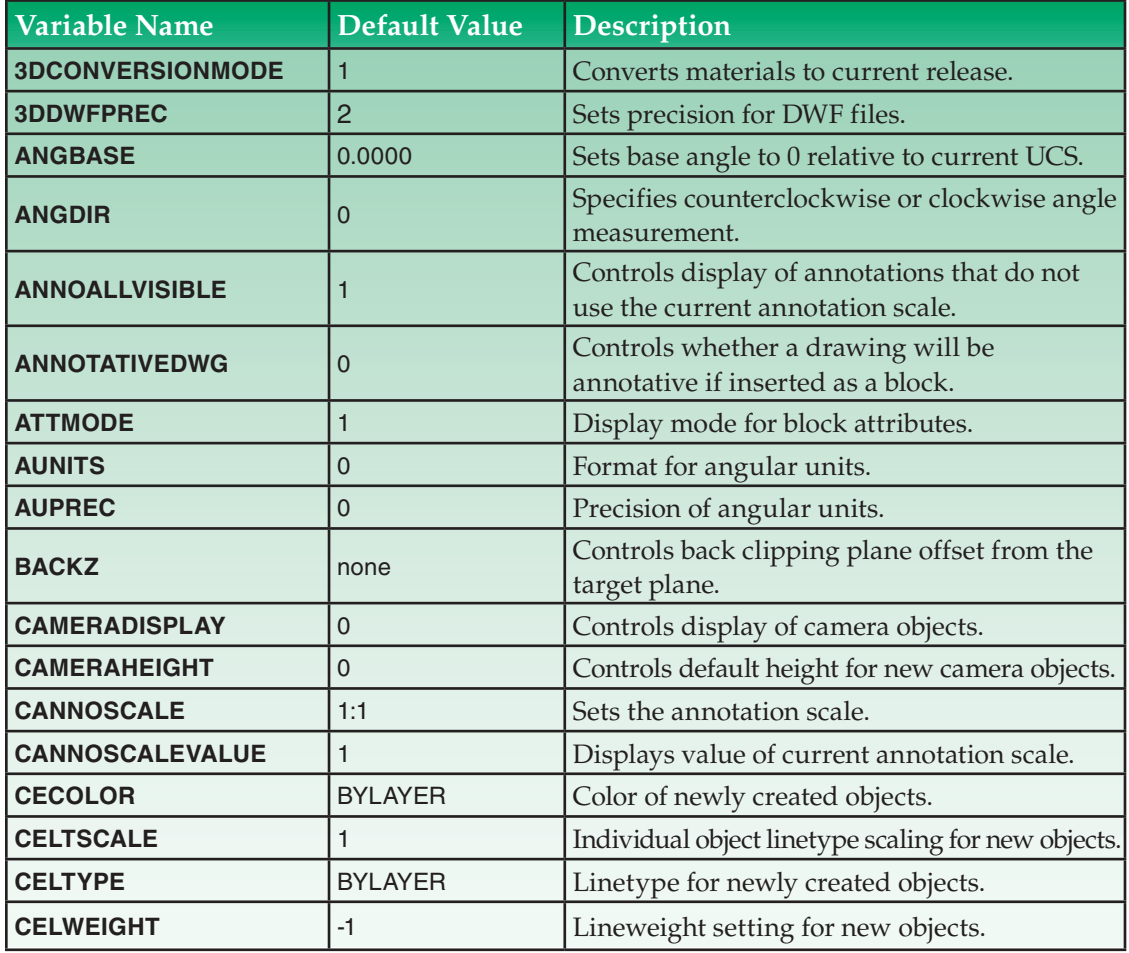

#### **Variables Saved in the Drawing**

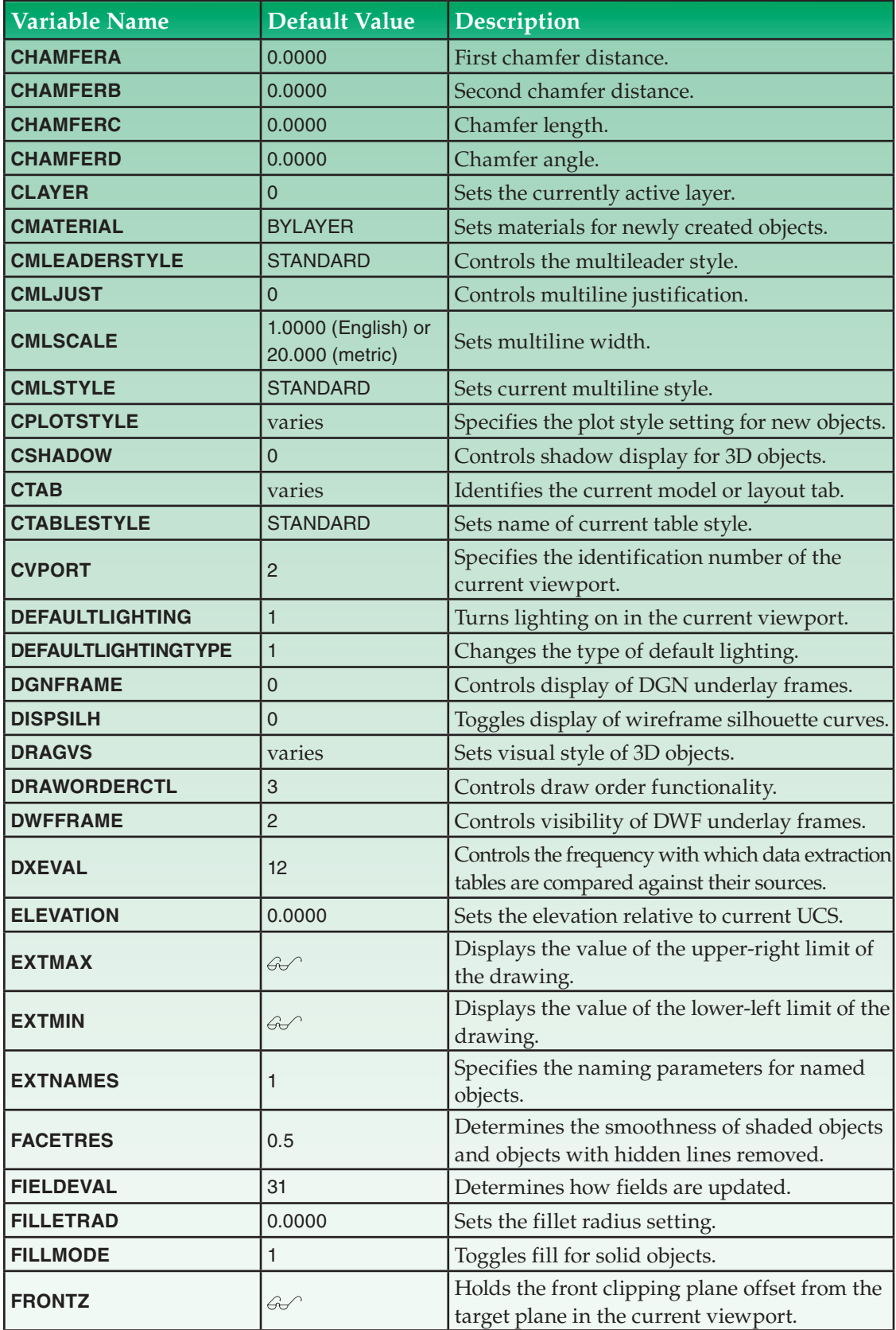

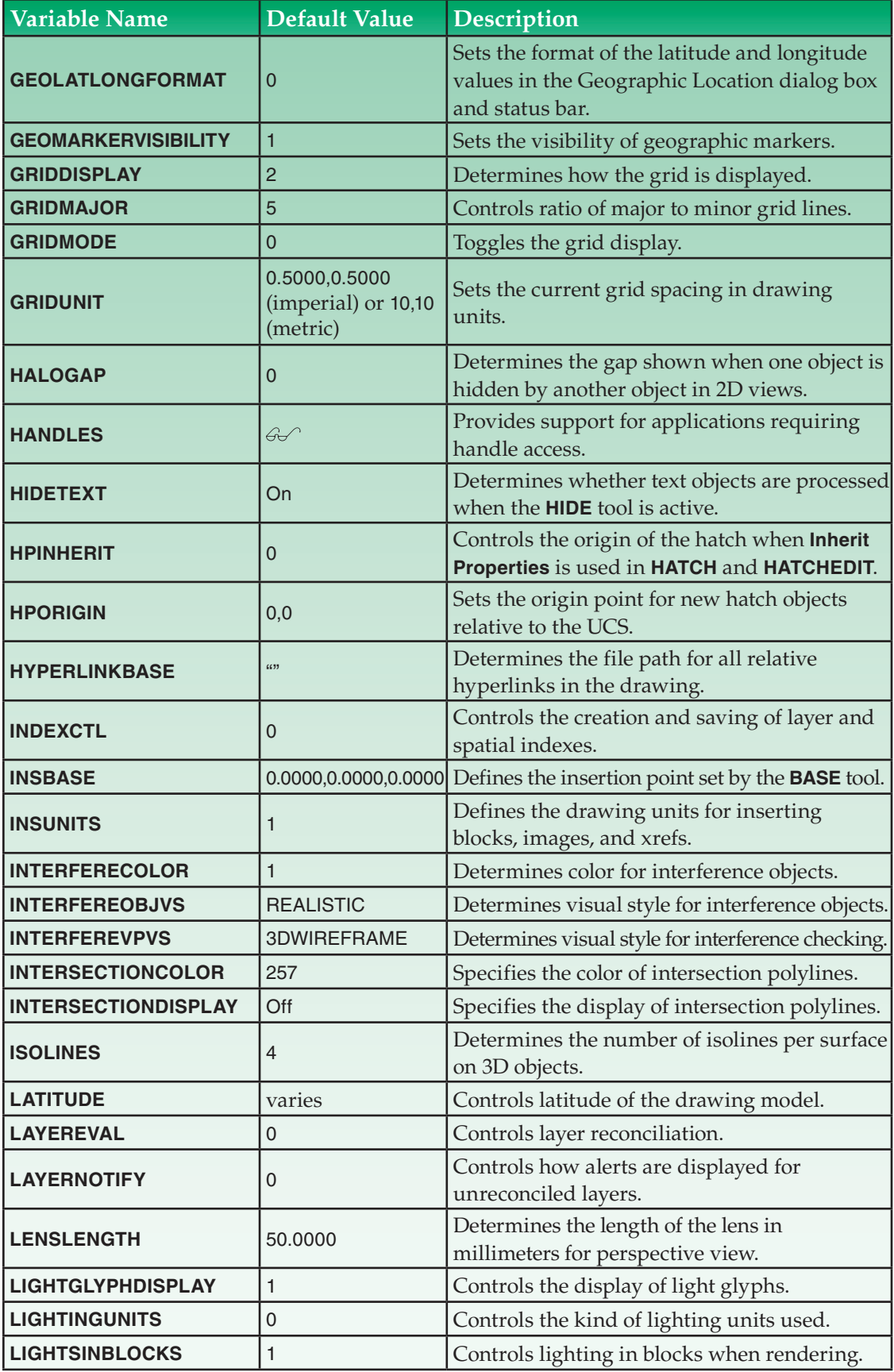

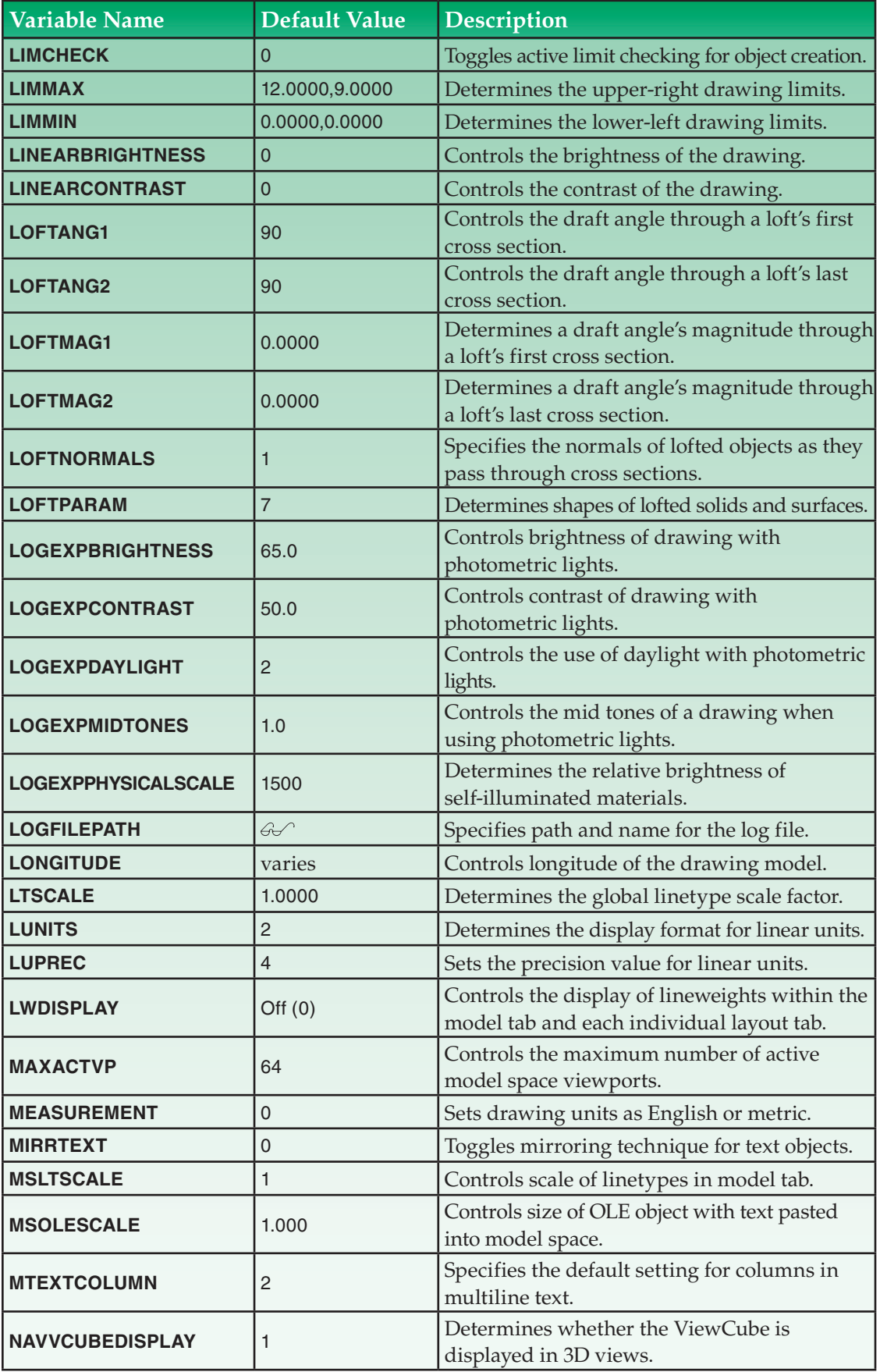

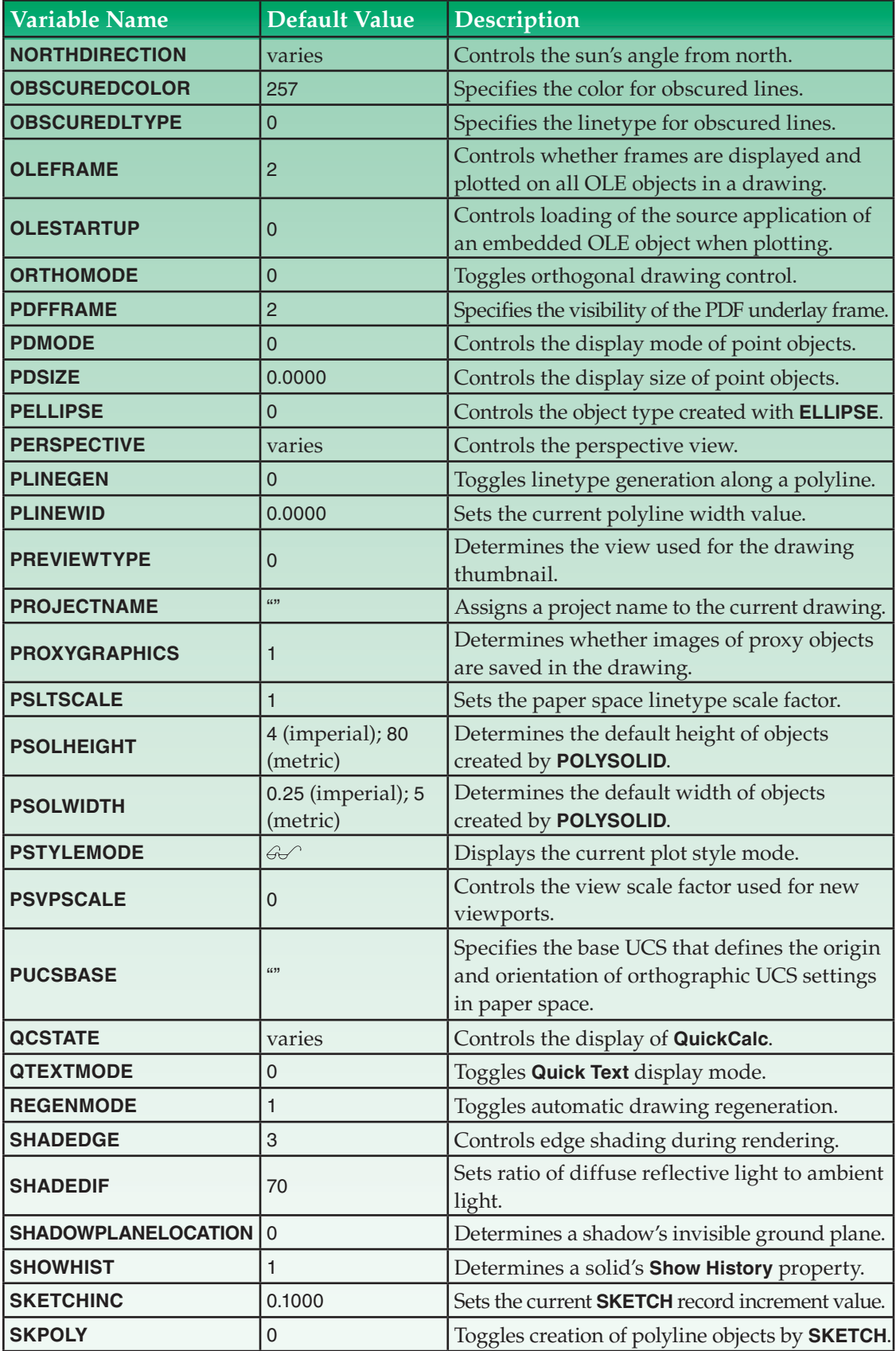

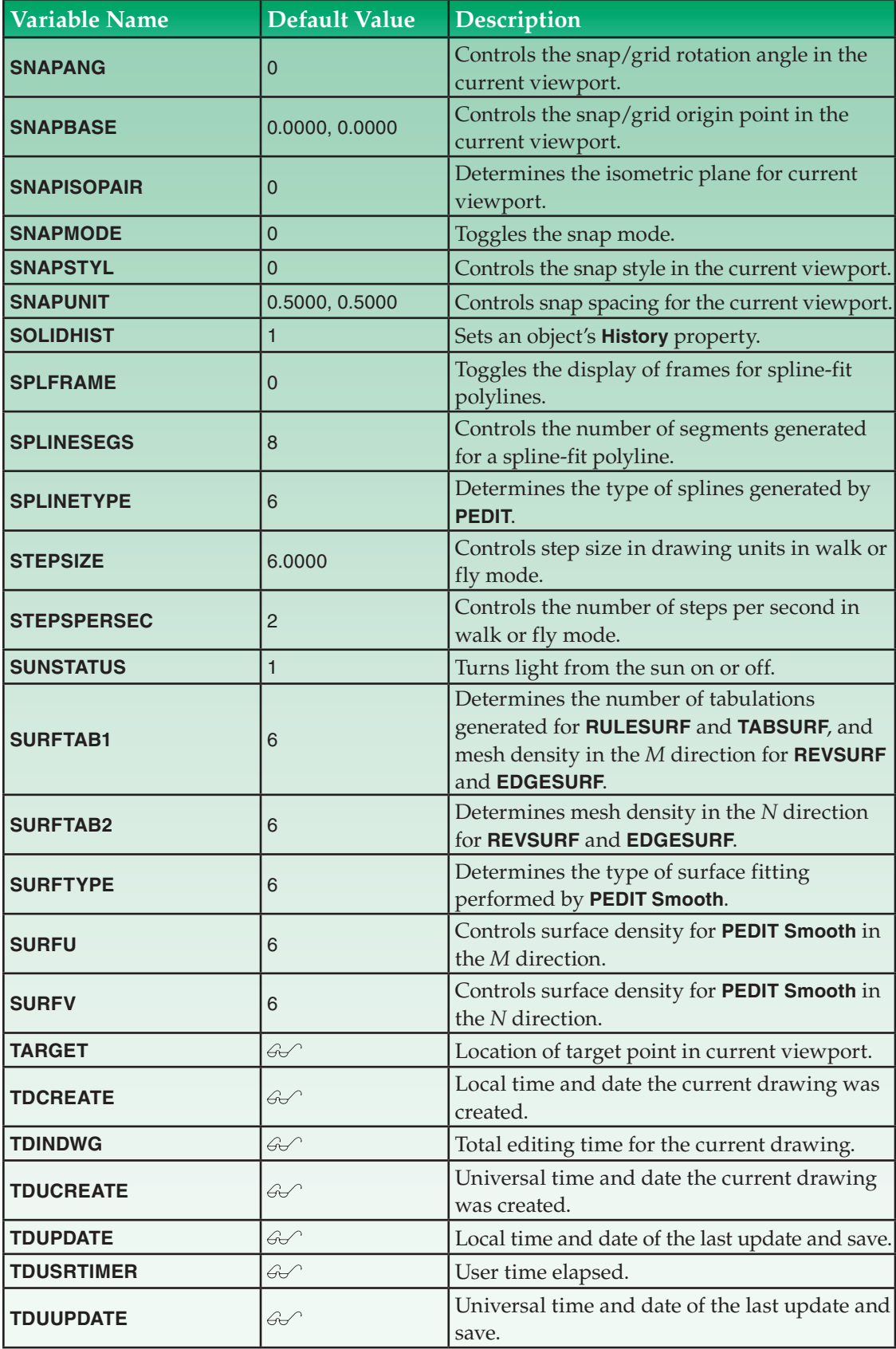

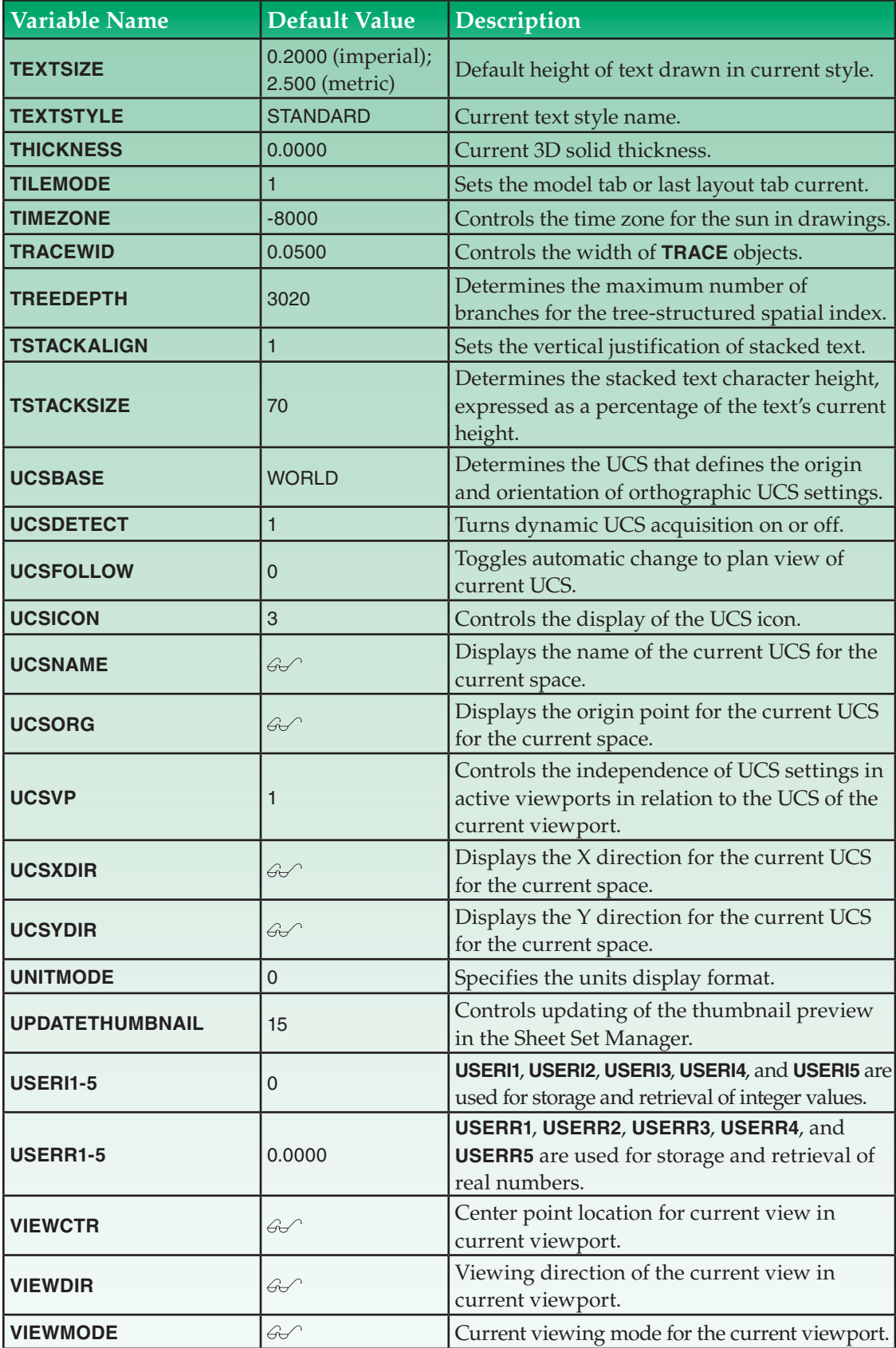

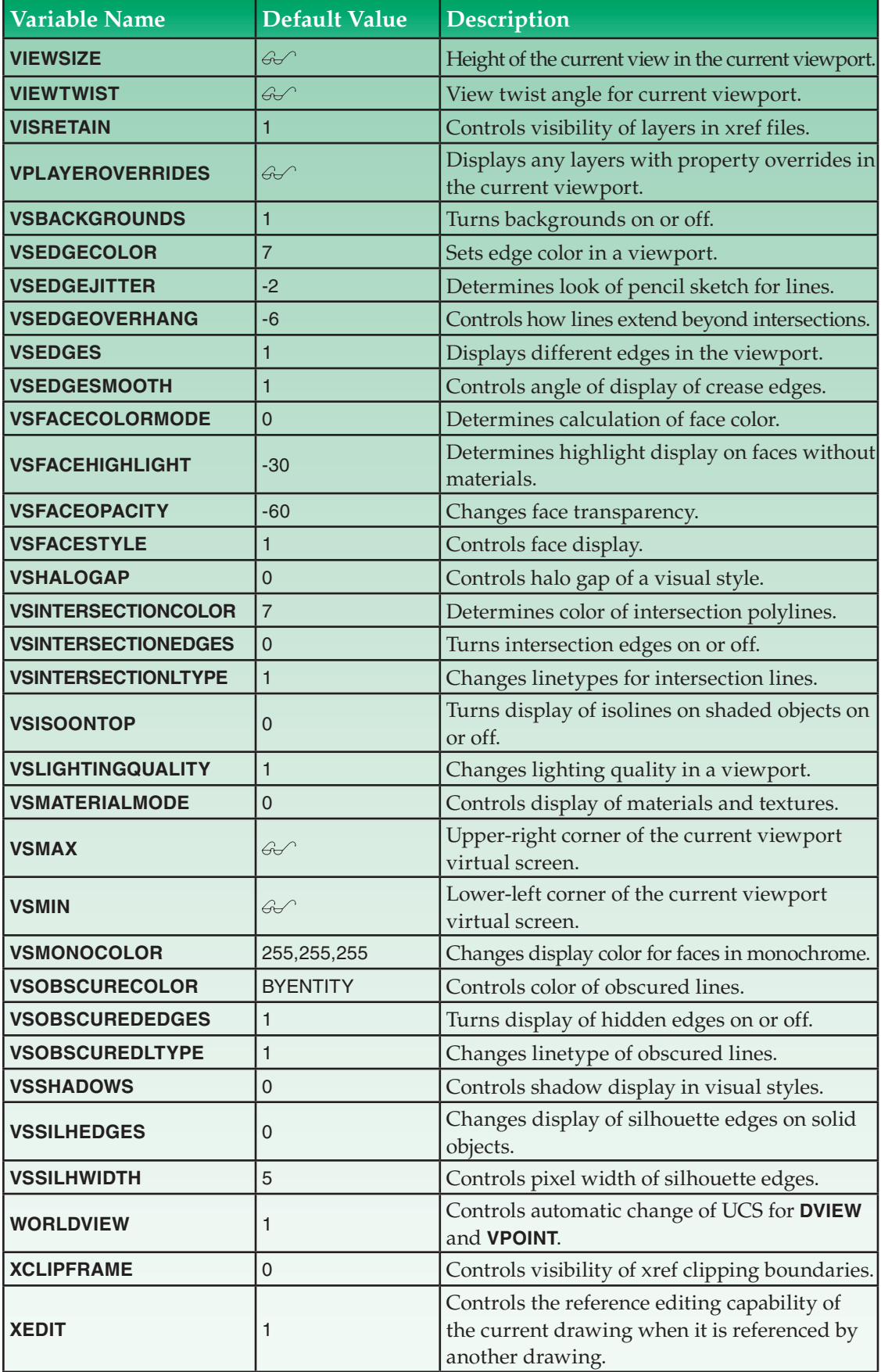

## **Variables Saved in the Registry**

The following listing shows the AutoCAD system variables that are saved with the AutoCAD configuration. These variables are not associated with, or saved in, the drawing file. The values will be the same in the next drawing session as they are when you leave the current drawing. The default values shown here represent the values existing prior to AutoCAD's initial configuration. The  $\mathcal{A}$  symbol indicates that the variable is read-only.

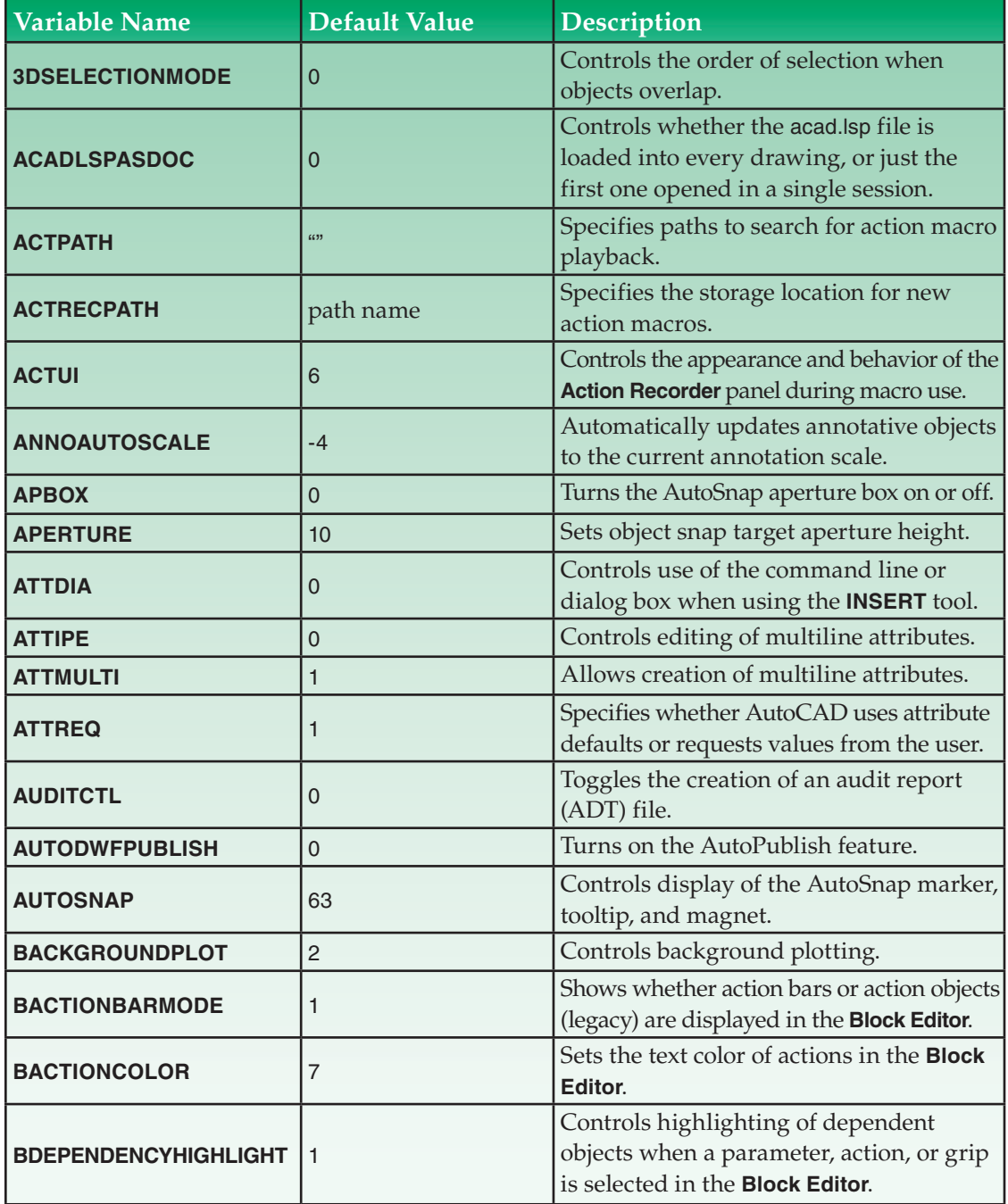

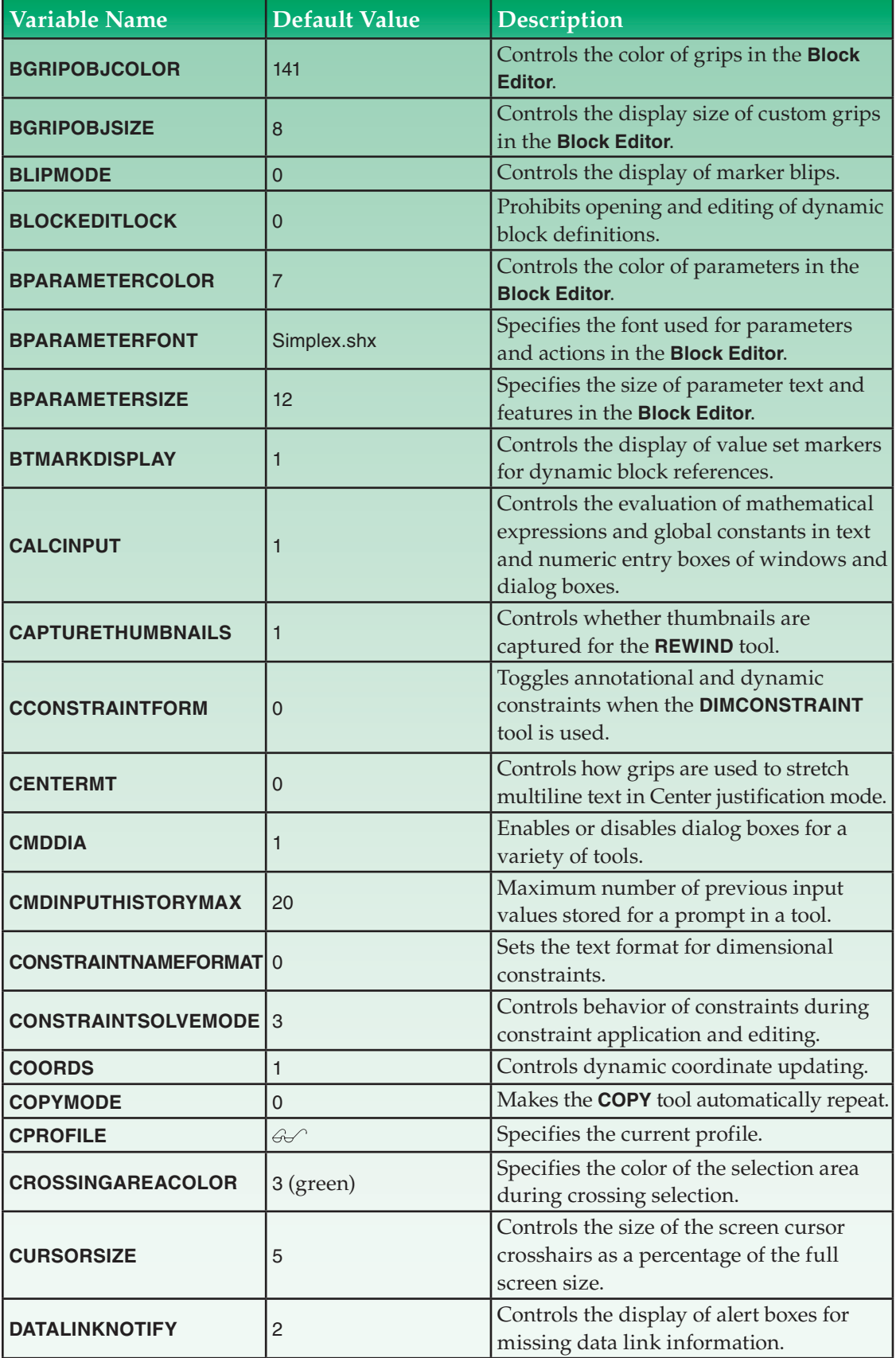

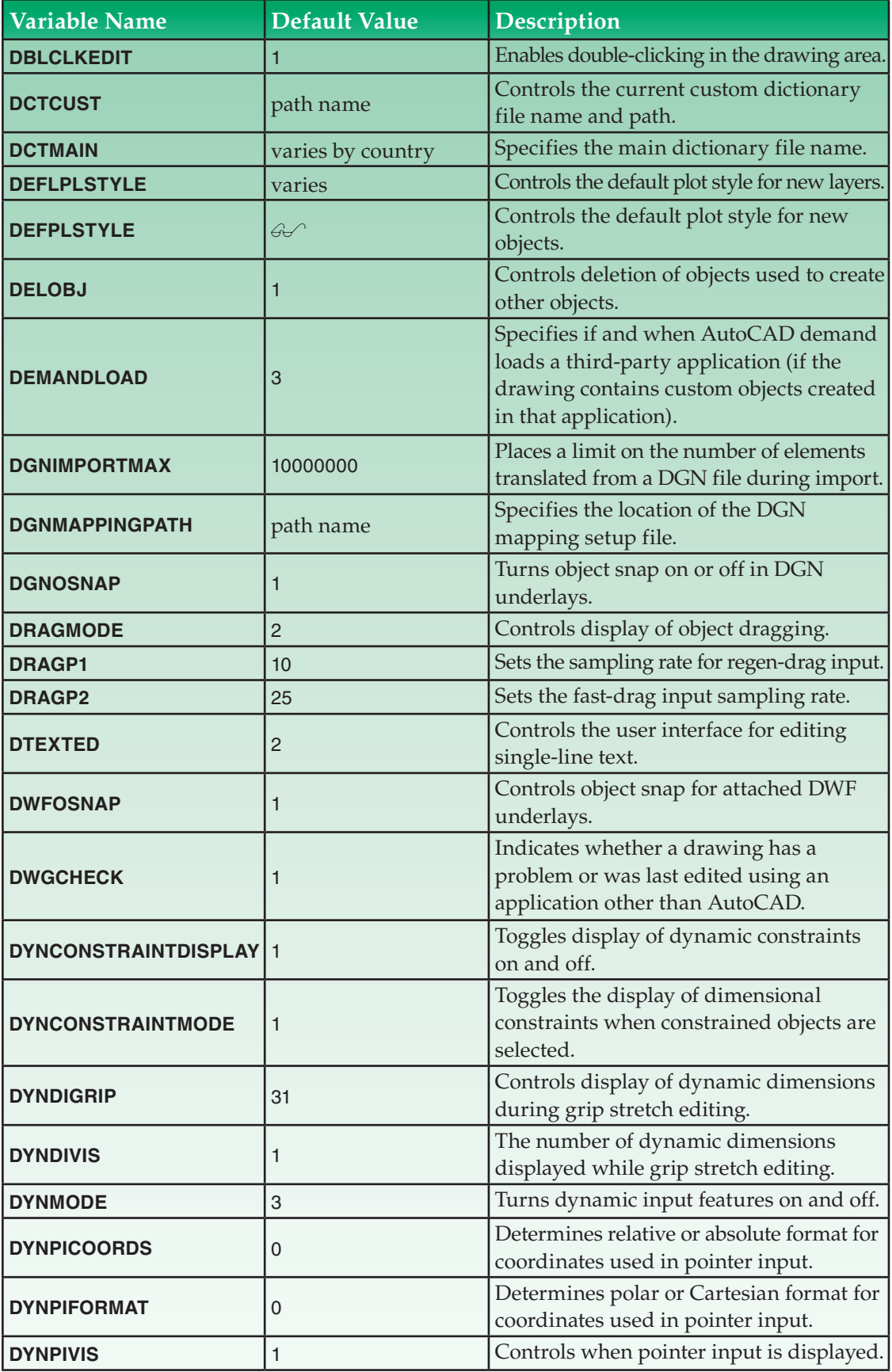

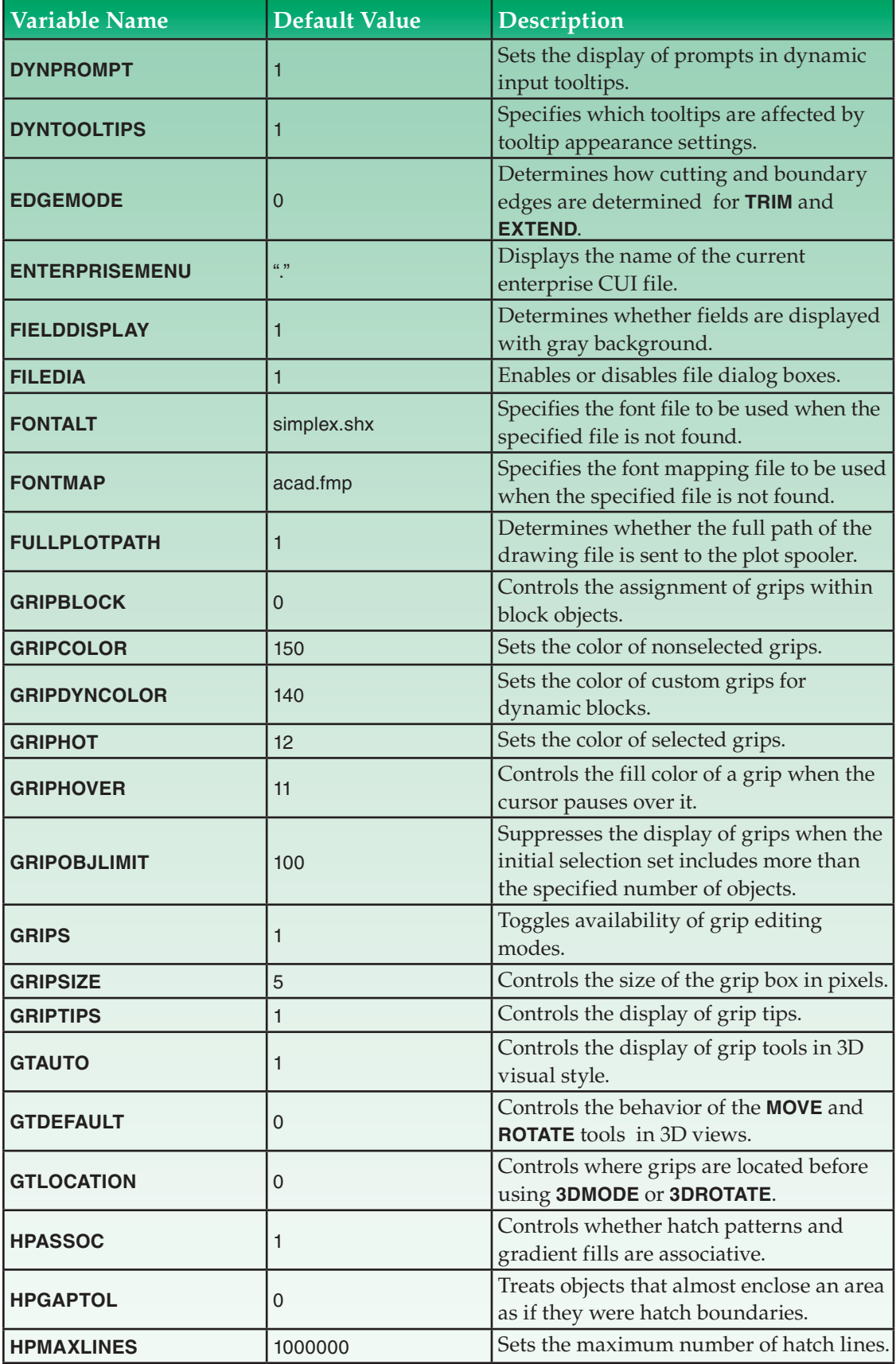

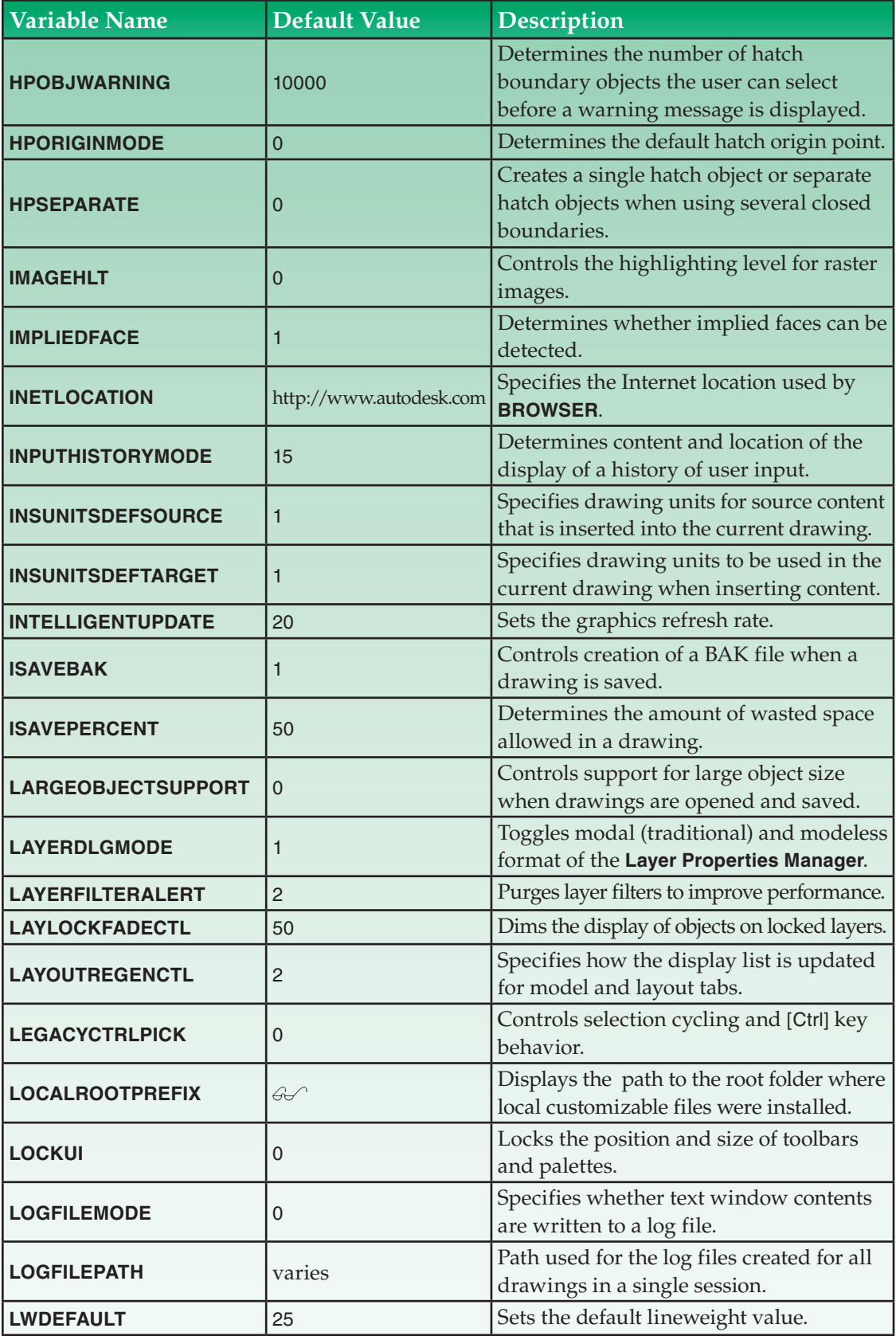

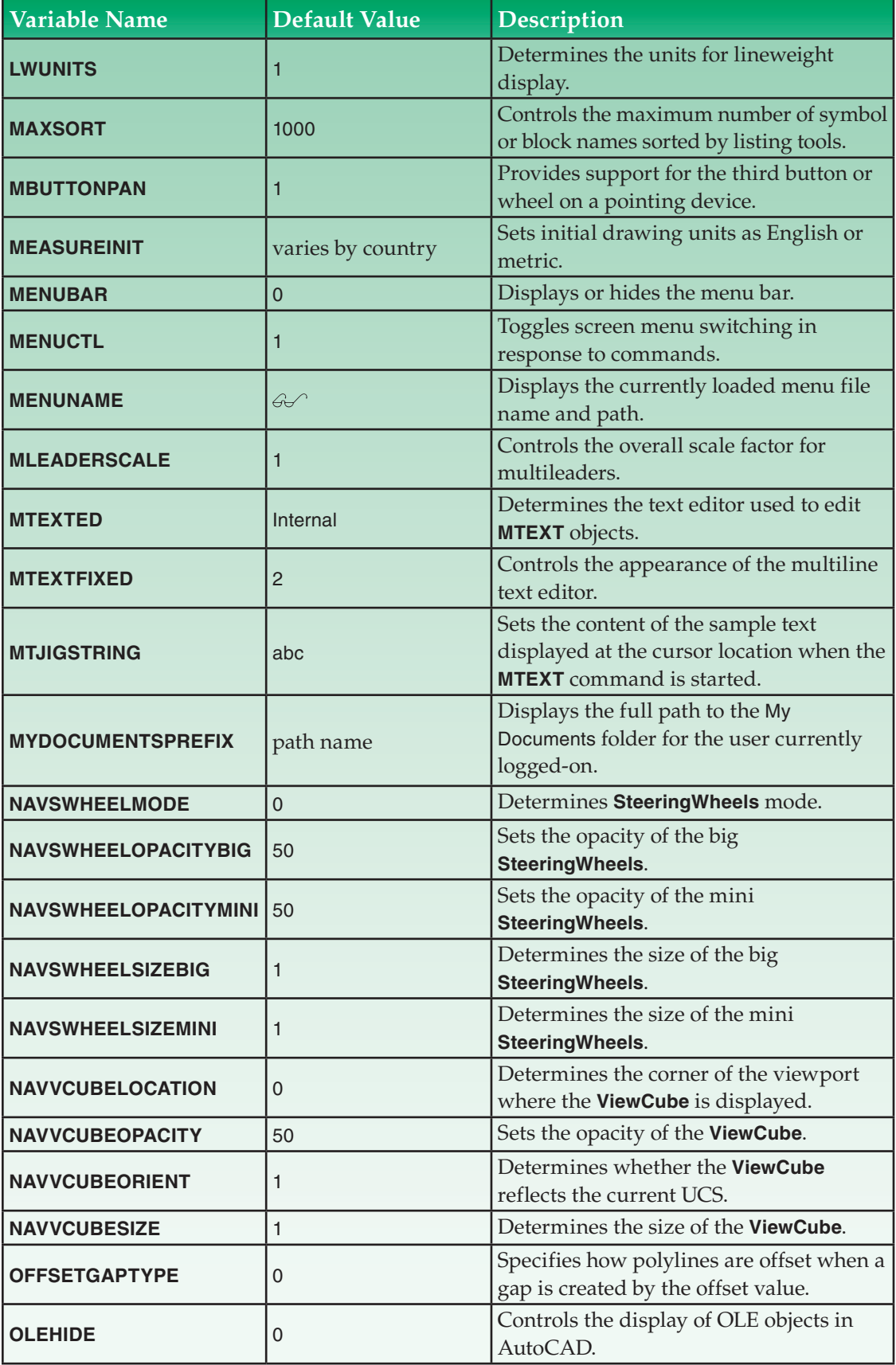

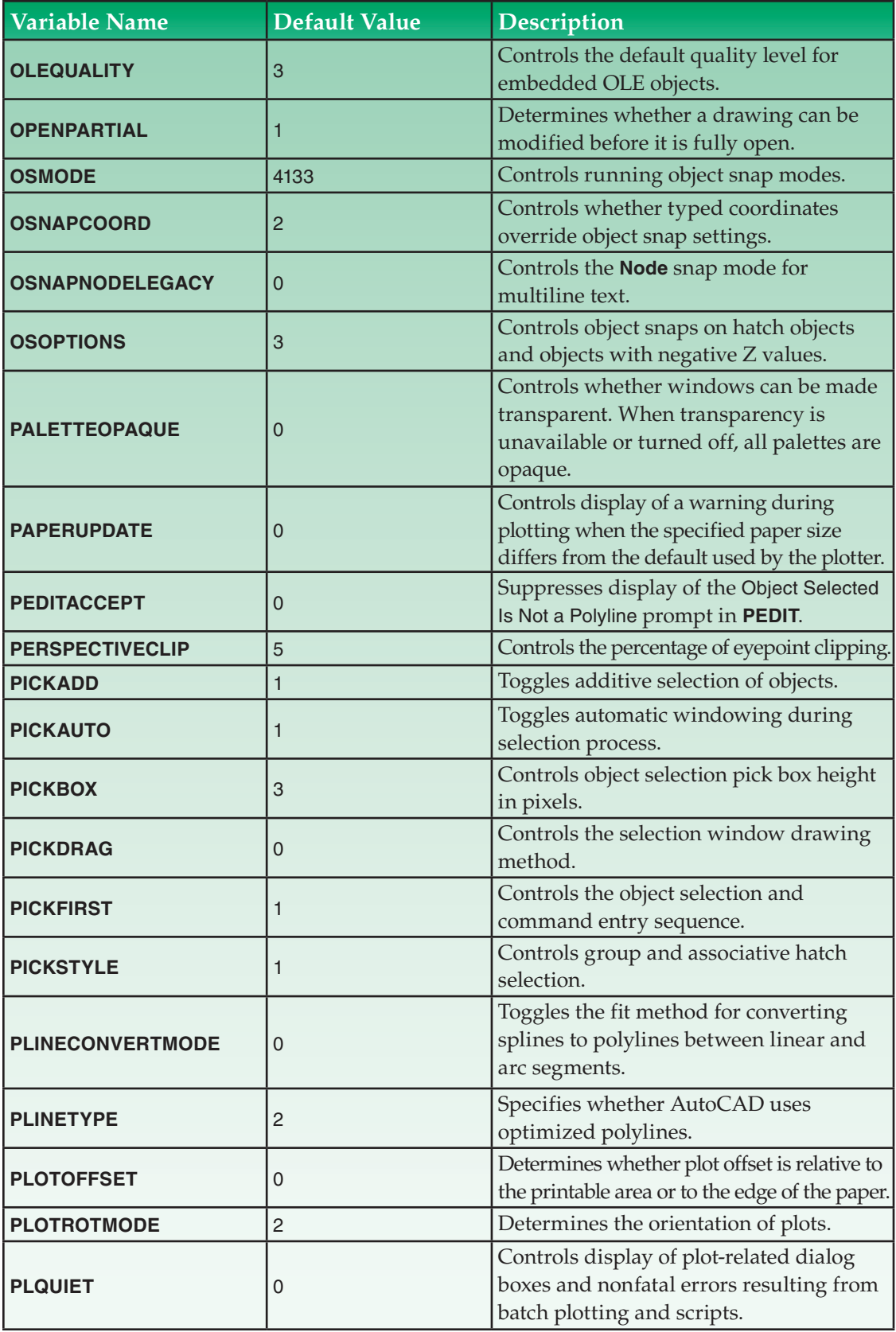

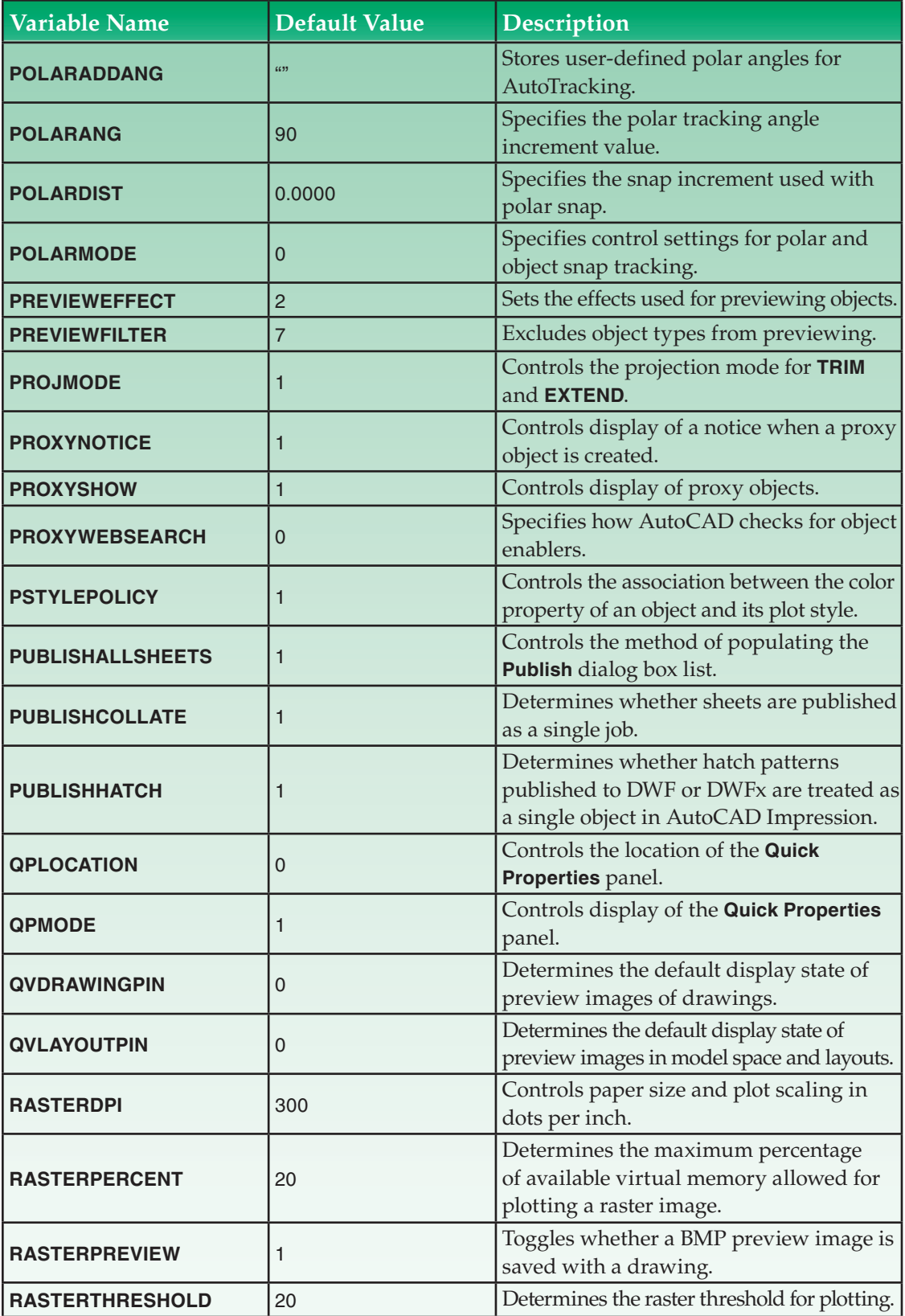

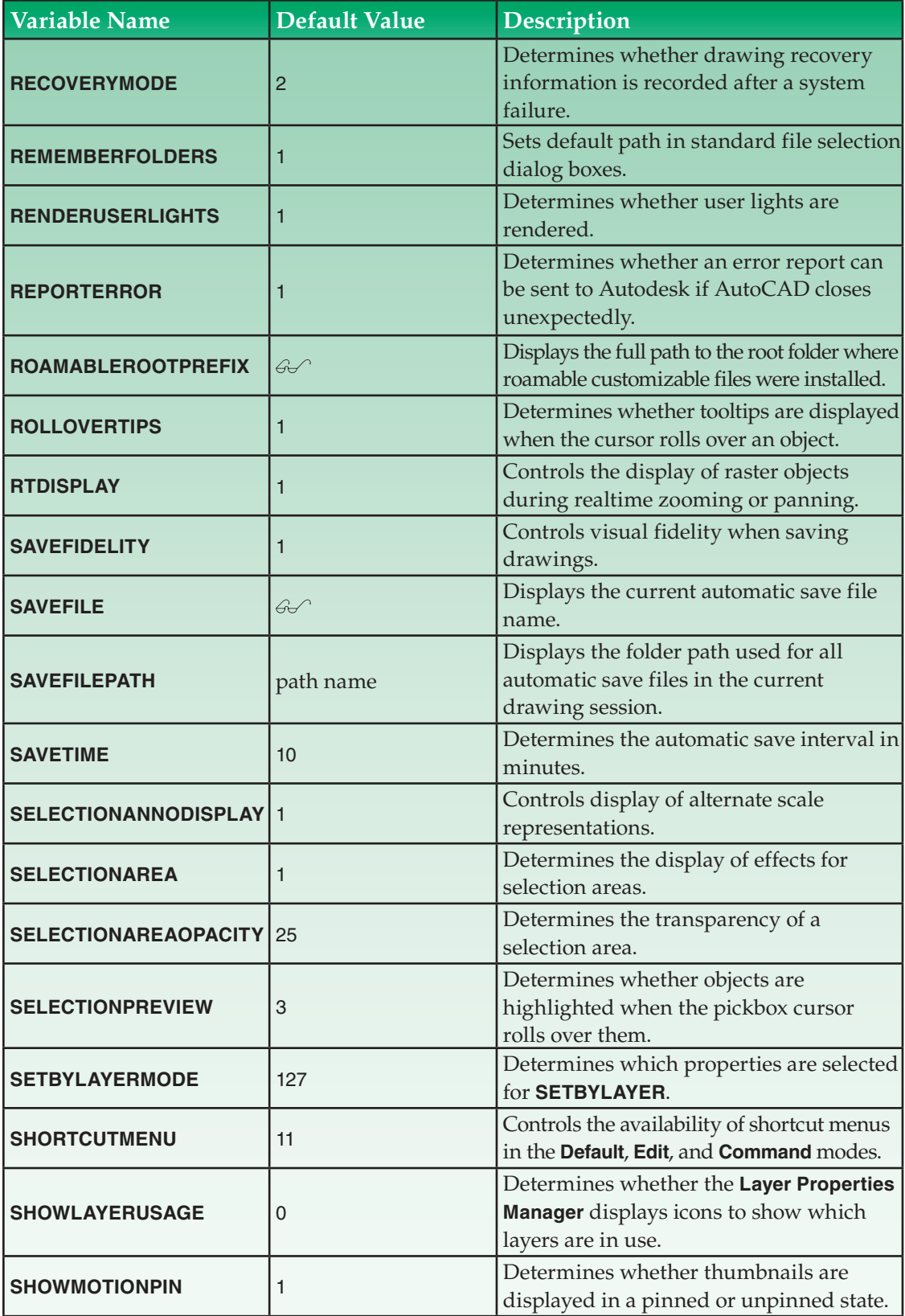

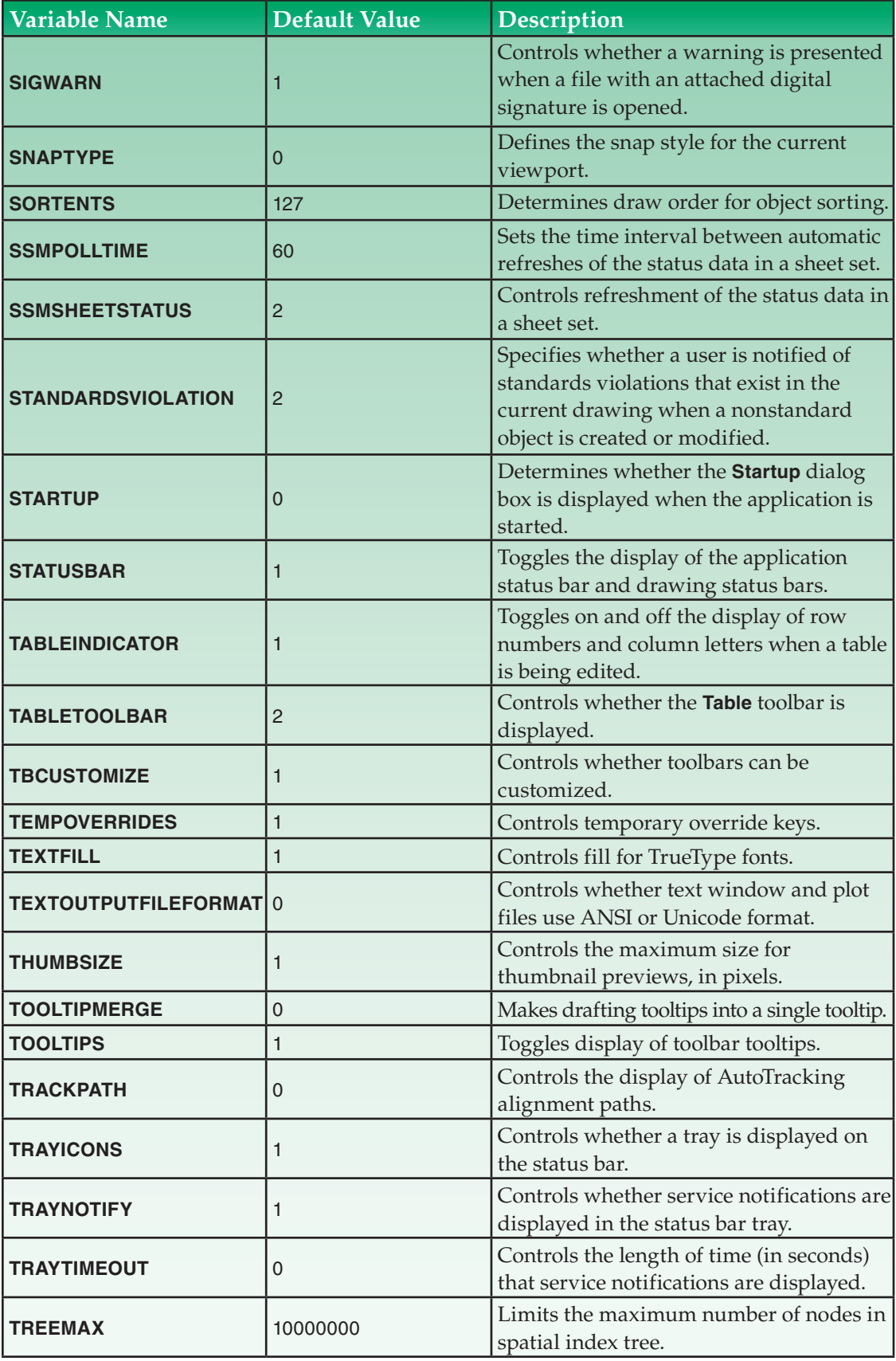

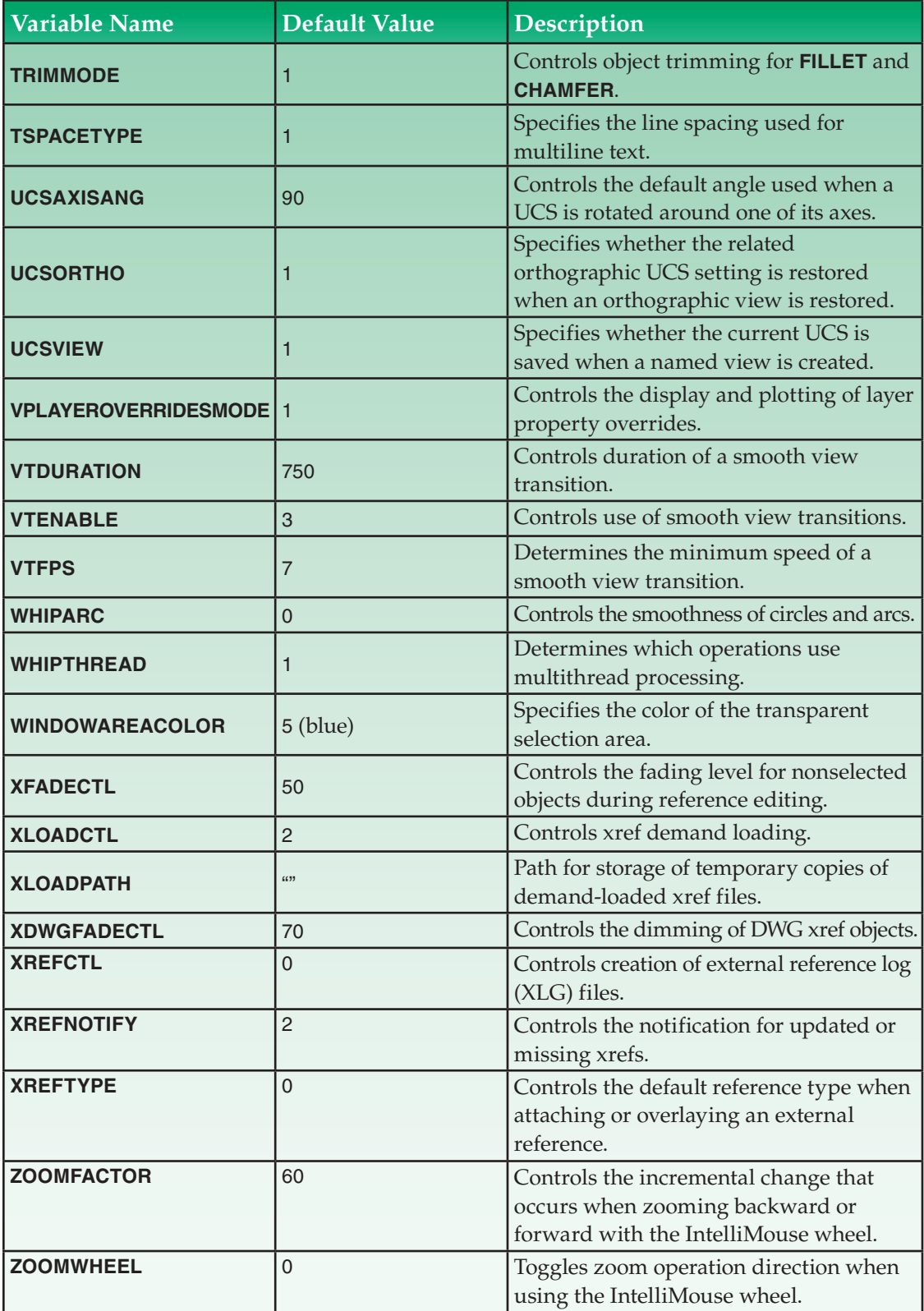

# **Variables Saved in User Settings**

The following listing shows the AutoCAD system variables that are saved in the User Settings folder. Files such as templates, textures, and plot styles are also saved in this folder. The User Settings folder can be found from the root folder in the Documents and Settings folder. These variables are not associated with, or saved in, the drawing file. The values will be the same in the next drawing session as they are when you leave the current drawing. The default values shown here represent the values existing prior to AutoCAD's initial configuration. The  $\mathcal{A}$  symbol indicates that the variable is read-only.

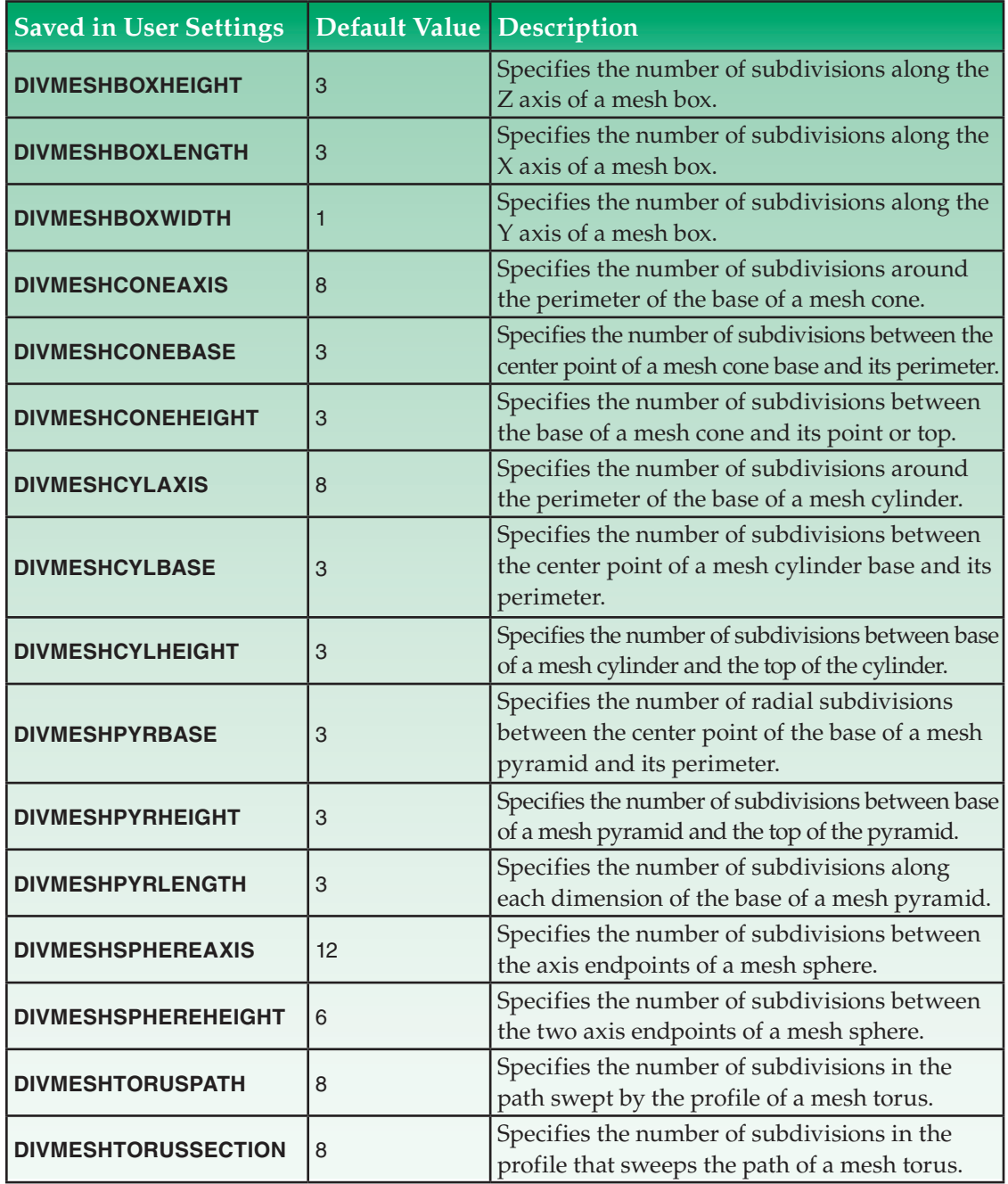

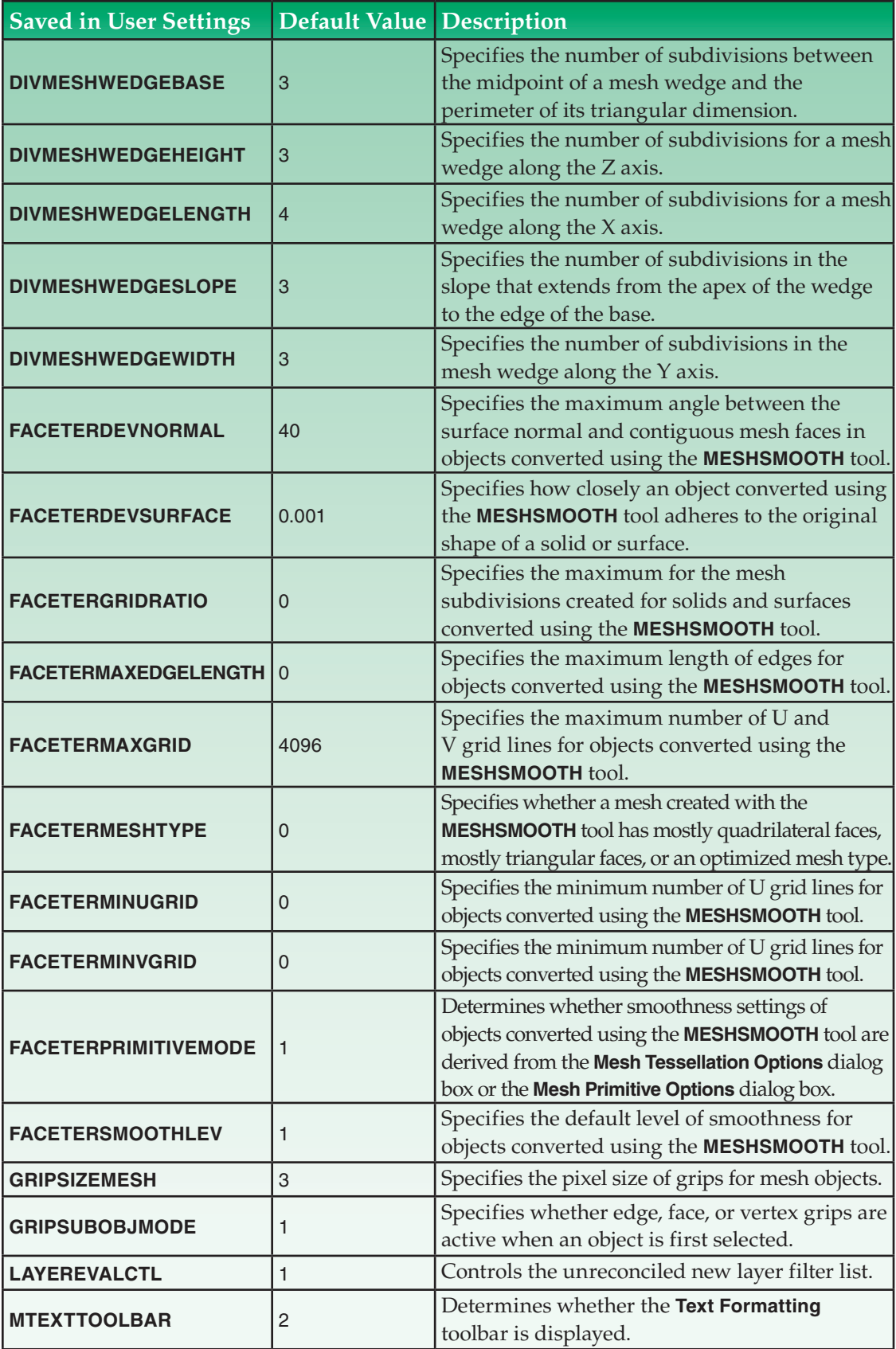

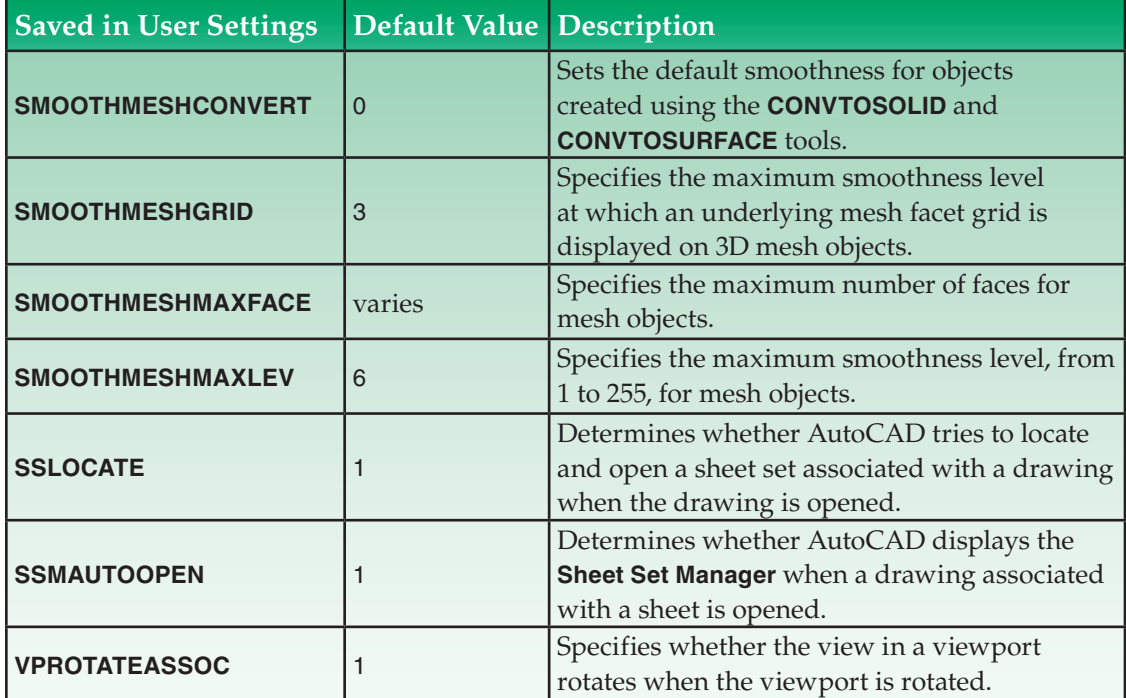

### **Variables Not Saved**

The following listing shows the AutoCAD system variables that are not saved when different values are assigned. These variables revert to default values when you open an existing drawing or start a new one. Many of these variables are read-only and store information specific to the drawing or operating system. Others are used to change standard features of AutoCAD, and are restored to default values in subsequent editing sessions to avoid unexpected results in common drafting procedures. Many of the variables listed here are commonly referenced or set when customizing. The  $\mathcal{A}$  symbol indicates that the variable is read-only.

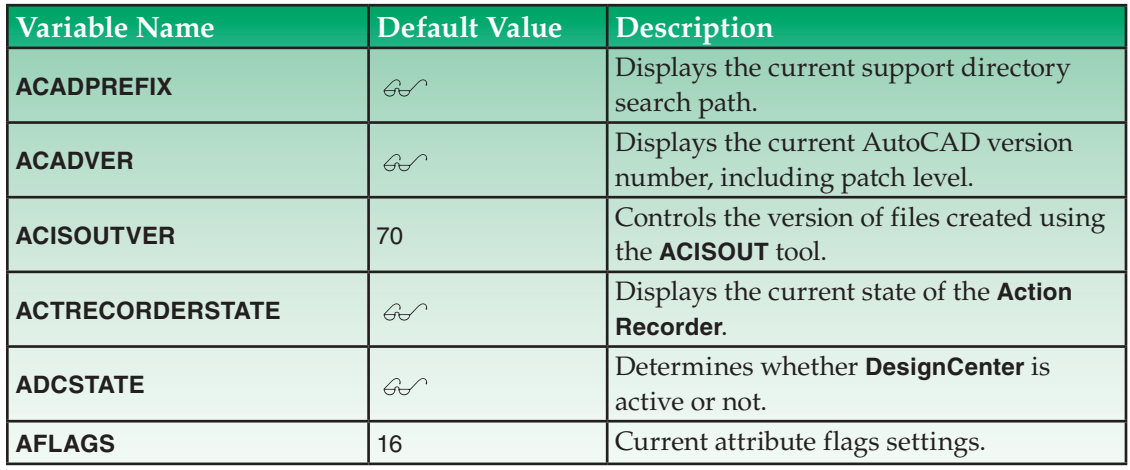

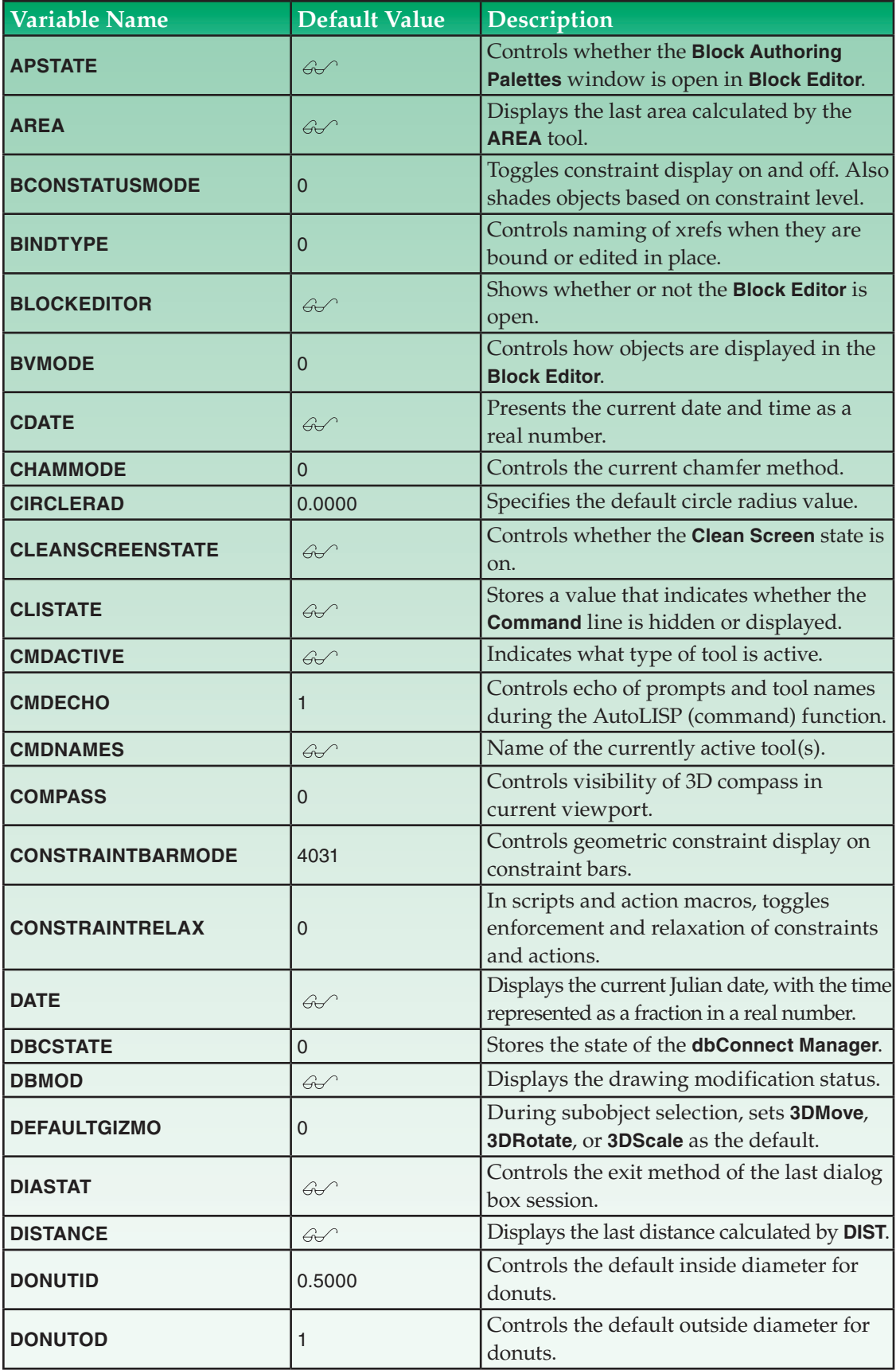

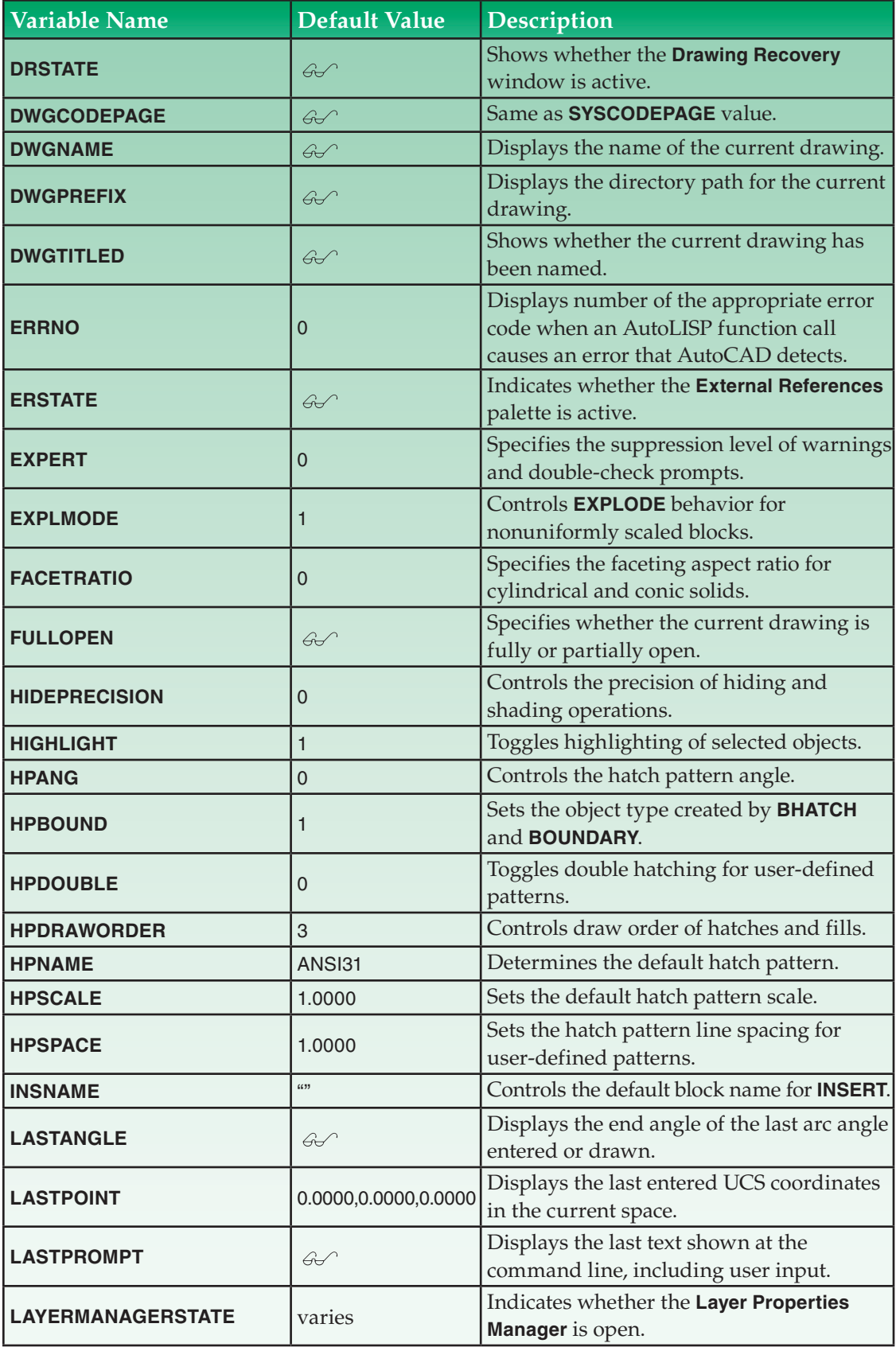

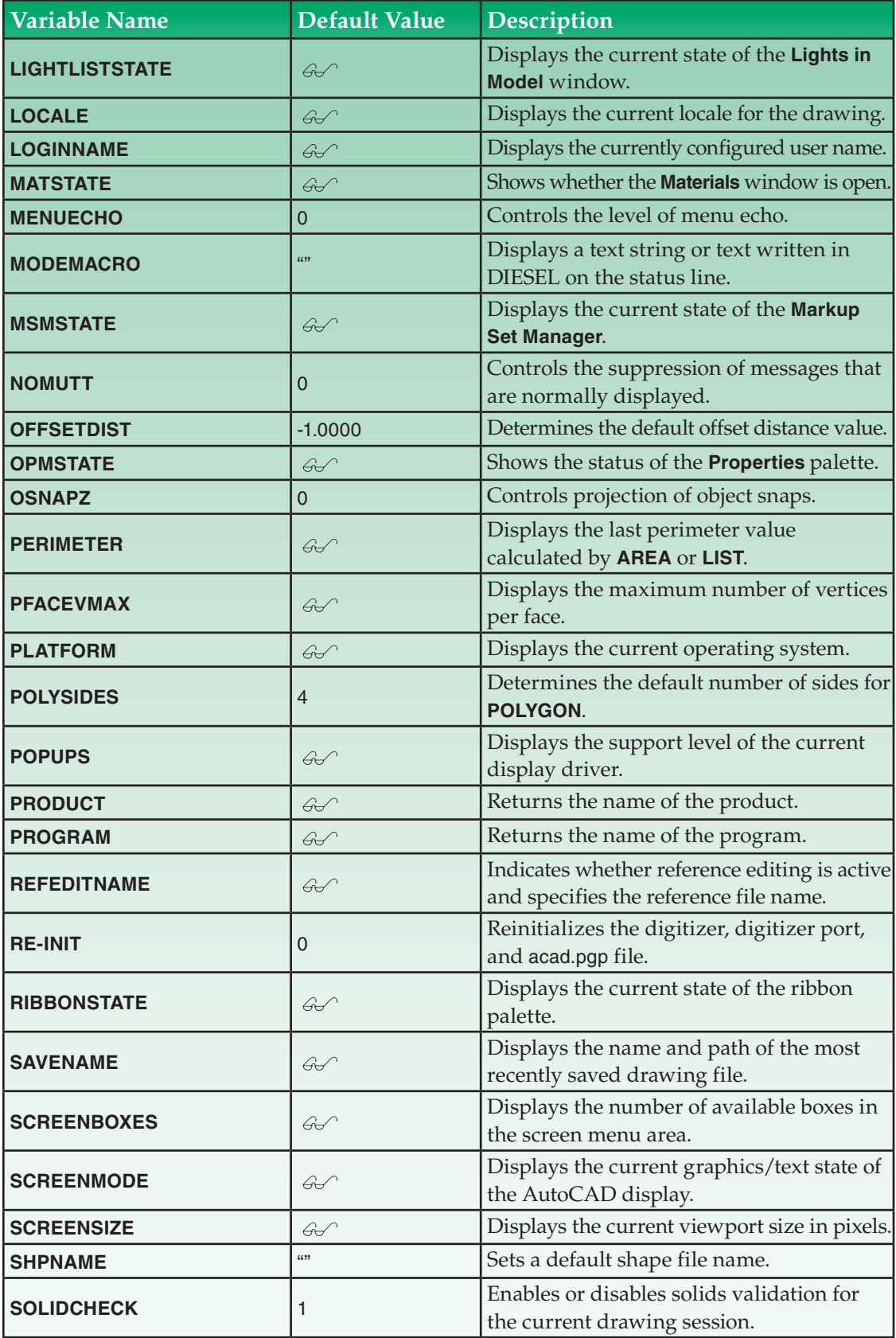

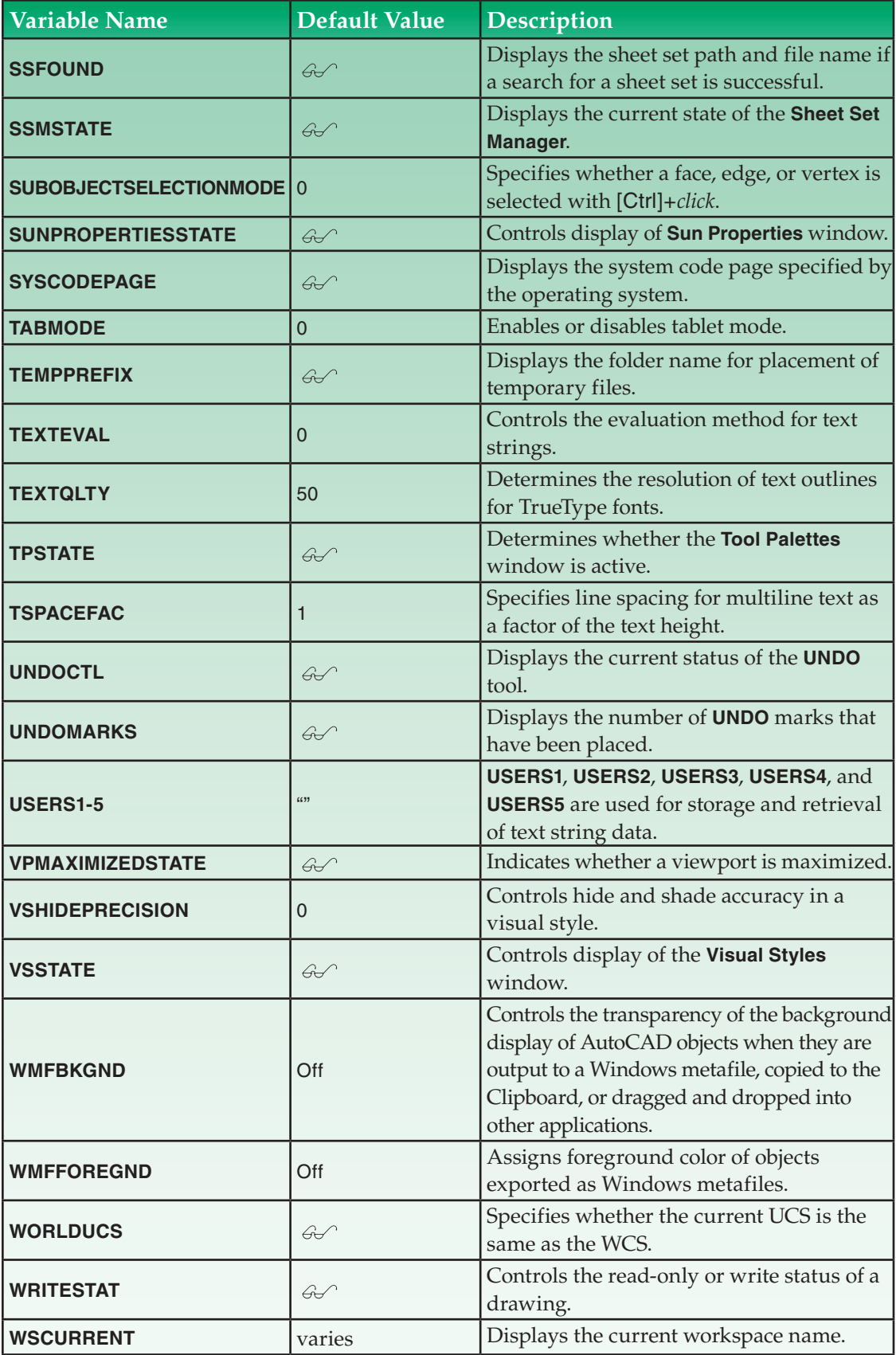